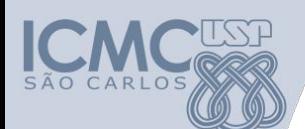

**Departamento de Sistemas de Computação Universidade de São Paulo**

**SSC 0304 – Introdução à Programação para Engenharias**

# **Aula 2.75 Algoritmo e Pseudocódigo (E tipos de variáveis…ainda)**

### **Responsável**

Prof. Armando Toda(armando.toda@usp.br)

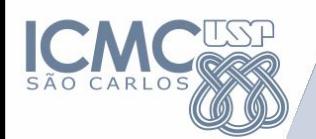

# **Aula anterior**

- Pensamento computacional
- Algoritmos
	- Descrição narrativa
	- Fluxograma
	- Pseudocódigo
- Tipos de variáveis

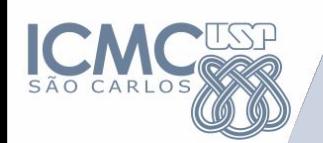

a. Escreva um algoritmo que leia o valor de um raio r, inserido via teclado.

Como saída, determine as seguintes informações, nesta ordem:

- 1. Área de um círculo com o raio r.
- 2. Volume de uma esfera com raio r.

b. Uma empresa de fornecimento de energia elétrica possui a seguinte política de cobrança de contas em atraso:

- Será cobrada uma multa de 2% sobre o valor da fatura.
- Será cobrado um adicional de 0,5% por dia de atraso sobre o valor original da fatura

Crie um algoritmo que pegue o valor da fatura em aberto, a quantidade de dias em atraso e exiba o valor final da fatura com os acréscimos.

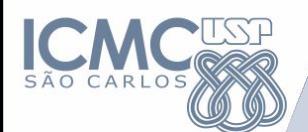

 $a<sub>r</sub>$ PSEUDOCÓDIGO Algoritmo Area Volume Início real r, A, V LEIA r  $A \leftarrow 3.14$  \* r \* r  $V \leftarrow (4/3)*3.14* r*r r$ MOSTRE A, V Fim

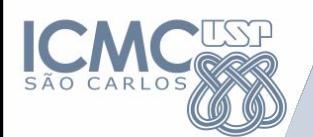

}

# **Código em C**

a. #include <stdio.h> int main(){ float r,A,V; **printf**("Insira o valor do raio"); **scanf**("%f",&r);  $A = 3.14 * r * r;$  $V = (4/3)*3.14* r*r r;$ **printf**("O valor da Área é:%f \nO valor do Volume é: %f",A,V);

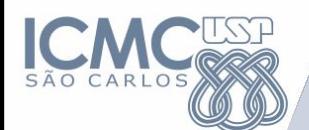

 $b.$ PSEUDOCÓDIGO Algoritmo Valor Fatura Início real vf, f; inteiro d LEIA f, d  $v f \leftarrow f + (f * 0.02) + f * d *$  $(0.005)$ **MOSTRE** Vf F<sub>im</sub>

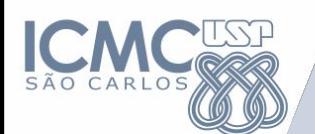

 $b.$ int main() { float  $vf$ , f; int d;  $scan f("8f 8f 8d", \&\text{vf}, \&f, \&d);$  $v f = f + (f * 0.02) + f * d *$  $(0.005)$ ; ptinf $("8f", vf)$ ;

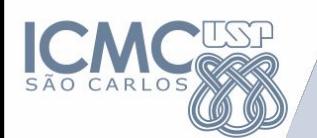

### **Erros comuns**

- Símbolos matemáticos **Sintaxe**
- Atribuição e leitura de variável **Redundância / Semântica**
- **●** Criação de variáveis para constantes **Redundância**
- Símbolos como variáveis **Sintaxe**
- Conta errada **Semântica**

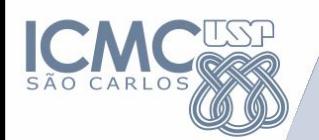

Desenvolva um programa que calcule o IMC (índice de massa corpórea) do usuário.

O IMC é o peso dividido pelo quadrado da altura (em m)

**entrada**: 80.4 1.72 **saída**: 27.18

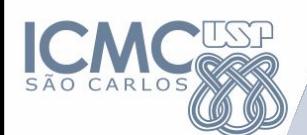

### **Resolução**

PSEUDOCÓDIGO **Algoritmo** IMC **Início** real peso, altura, IMC **LEIA** peso, altura IMC ← peso / (altura\*altura) **MOSTRE** IMC

**Fim**

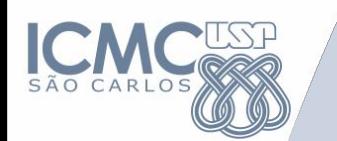

Desenvolva um programa que receba dois números e faça as 4 operações básicas na seguinte ordem: multiplicação -> divisão -> soma -> subtração. Sendo que o resultado de uma operação deverá ser usado como primeiro argumento da operação seguinte com o número passado como primeiro parâmetro.

#### **entrada**:

- $\overline{\mathcal{L}}$
- 
- 4

#### **saída**:

multiplicação: 2 \* 4 = 8

divisão: 8 / 2 = 4

soma:  $4 + 2 = 6$ 

subtração: 6 - 2 = 4

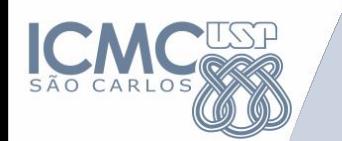

● Desenvolva um programa que **receba dois números** e faça as 4 operações básicas na seguinte ordem: multiplicação  $\rightarrow$  divisão  $\rightarrow$  soma  $\rightarrow$  subtração. O **resultado** de uma operação deverá ser usado como **primeiro argumento** da **operação seguinte** com o **número passado como primeiro parâmetro.**

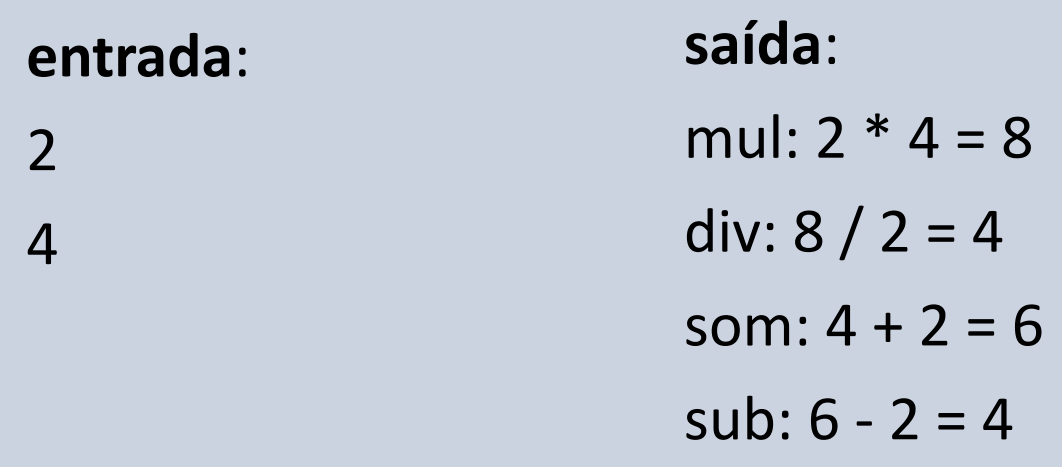

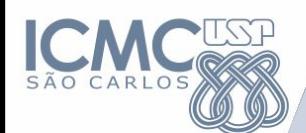

### **Resolução**

#### PSEUDOCÓDIGO **Algoritmo** Conta\_Louca **Início** real a,b,mul,div,som,sub **FimLEIA** a,b  $mul \leftarrow a * b$  $div \leftarrow \text{mul}/a$  $som \leftarrow div + a$  $sub \leftarrow som - a$ **MOSTRE** "mul:",a,"\*",b,"=",mul **MOSTRE** "div:",mul,"/",a,"=", div **MOSTRE** "som:",div,"+",a,"=",som **MOSTRE** "sub:",som,"-",a,"=",sub

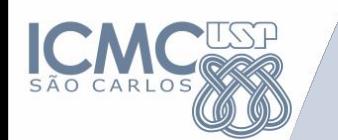

- Escreva um programa que lê três números inteiros H, M e S. Esses números devem representar uma hora do dia. Imprima a quantidade de segundos que se passaram desde a meia-noite. Observação: os três números necessariamente comporão uma hora válida, isto é, a entrada garante que
- $0 \leq H \leq 24$
- $0 \le M \le 60$
- $0 \leq S \leq 60$

**entrada**: 23 59 59

**saída**: 86399

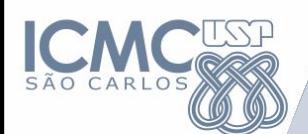

### Resolução

PSEUDOCÓDIGO Algoritmo hora Início inteiro h, m, s, r LEIA  $h$ ,  $m$ , s  $r \leftarrow h$  \* 3600 + m\*60 + s **MOSTRE r** 

Fim

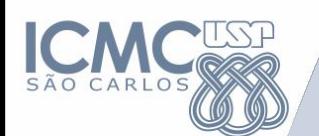

## **Exercício extra**

• Uma das funcionalidades do seu smartphone é um temporizador regressivo que pode ser programado para despertar depois de algumas horas, minutos e segundos. Neste exercício você deverá escrever um programa que lê a hora atual, configura o temporizador e calcula o horário em que ele irá despertar.

#### **entrada**:

A entrada conterá seis números inteiros. Os três primeiros números serão H1, M1 e S1, representando o horário em que o temporizador será ativado. Os três números comporão um horário válido, isto é, H1 será um valor inteiro entre 0 e 23 e os outros dois serão números inteiros entre 0 e 59.

Os três números seguintes serão H2, M2 e S2, representando a duração do temporizador. O tempo máximo será 12 horas.

#### **saída**:

Seu programa deverá imprimir a hora em que o temporizador irá despertar no formato HH:MM:SS.

### **atenção**:

Note que é possível que a hora de despertar seja depois do dia atual. Nesse caso, tomar cuidado para imprimir um horário válido. Por exemplo, se o temporizador for configurado às 23:59:50 para despertar depois de 20 segundos, então ele irá despertar às 00:00:10, não às 24:00:10.